## **Grouper clob database type**

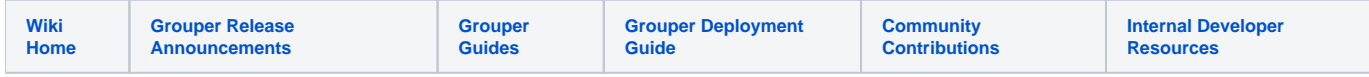

In Grouper 2.5.0 patches we will support large text widths in the database.

Different databases handle this differently. And it is less efficient than a varchar(4k). So

- 1. Have a varchar(4k) for data less than that
- 2. Have a column for larger data

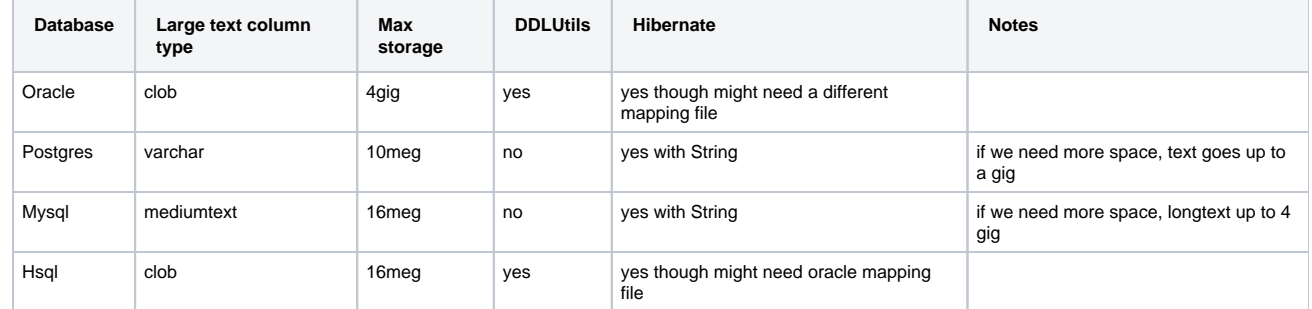

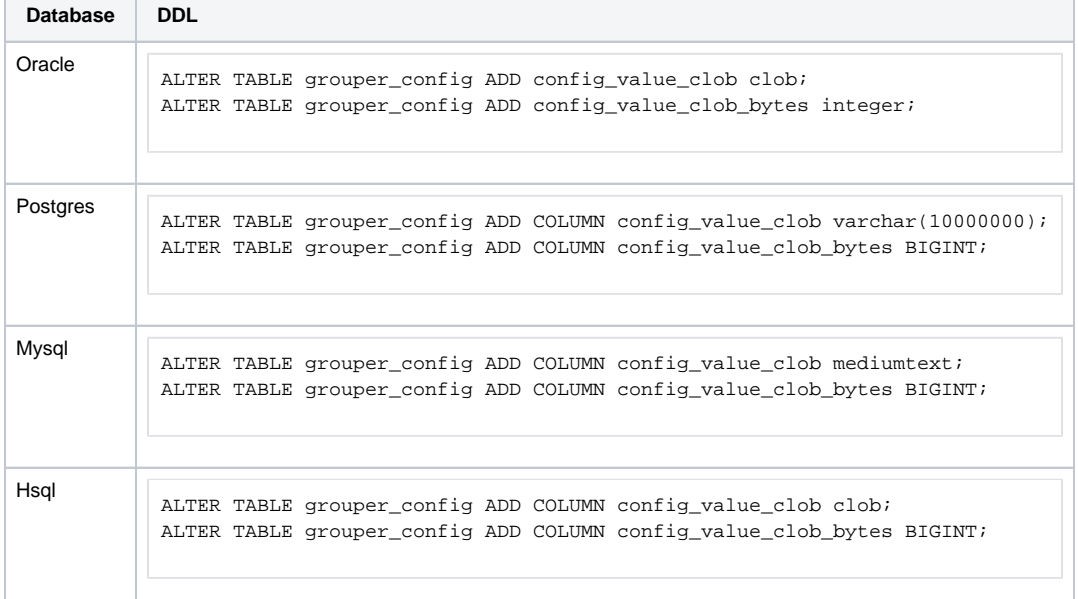

3. Have a column with size of larger data column (which also indicates that the larger column is being used)

4. Note we can base64 encode binary data in here if needed

Use this for config in database, attributes, etc